# **PDFBox - User Guide**

## Table of contents

| 1 Introduction             | 2 |
|----------------------------|---|
| 2 Examples                 | 2 |
| 3 PDF File Format Overview | 2 |
| 4 PD Model                 | 3 |

## **1** Introduction

This page will discuss the internals of PDF documents and how those internals map to PDFBox classes. Users should reference the javadoc to see what classes and methods are available. The <u>Adobe PDF Reference</u> can be used to determine detailed information about fields and their meanings.

### 2 Examples

A variety of examples can be found in the src/org/pdfbox/examples folder. This guide will refer to specific examples as needed.

### **3 PDF File Format Overview**

A PDF document is a stream of basic object types. The low level objects are represented in PDFBox in the org.pdfbox.cos package. The basic types in a PDF are:

|            |                                                                                                    |                                                       | PDFBox class                                         |
|------------|----------------------------------------------------------------------------------------------------|-------------------------------------------------------|------------------------------------------------------|
| Array      | An ordered list of items                                                                                                    | [1 2 3]                                               | org.pdfbox.cos.COSArray                              |
| Boolean    | Standard True/False<br>values                                                                                                    | true                                                  | org.pdfbox.cos.COSBoolear                            |
| Dictionary | A map of name value<br>pairs                                                                                                    | <<<br>/Type /XObject<br>/Name (Name)<br>/Size 1<br>>> | org.pdfbox.cos.COSDiction                            |
| Number     | Integer and Floating point numbers                                                                                                    | 1 2.3                                                 | org.pdfbox.cos.COSFloat<br>org.pdfbox.cos.COSInteger |
| Name       | A predefined value<br>in a PDF document,<br>typically used as a key in<br>a dictionary                                                                                                    | /Туре                                                 | org.pdfbox.cos.COSName                               |
| Object     | A wrapper to any of the<br>other objects, this can<br>be used to reference an<br>object multiple times.<br>An object is referenced<br>by using two numbers,<br>an object number and<br>a generation number.<br>Initially the generation | 12 0 obj << /Type /<br>XObject >> endobj              | org.pdfbox.cos.COSObject                             |

Copyright © 2008 The Apache Software Foundation All rights reserved.

#### PDFBox - User Guide

| PDF Type |                                                                                                    |                                                                             | PDFBox class             |
|----------|----------------------------------------------------------------------------------------------------|-----------------------------------------------------------------------------|--------------------------|
|          | number will be zero<br>unless the object got<br>replaced later in the<br>stream.                                      |                                                                             |                          |
| Stream   | A stream of data,<br>typically compressed.<br>This is used for page<br>contents, images and<br>embedded font streams. | 12 0 obj << /Type /<br>XObject >> stream<br>030004040404040404<br>endstream | org.pdfbox.cos.COSStream |
| String   | A sequence of characters                                                                                              | (This is a string)                                                          | org.pdfbox.cos.COSString |

A page in a pdf document is represented with a COSDictionary. The entries that are available for a page can be seen in the PDF Reference and an example of a page looks like this:

<< /Type /Page /MediaBox [0 0 612 915] /Contents 56 0 R >>

Some Java code to access fields

```
COSDictionary page = ...; COSArray mediaBox = (COSArray)page.getDictionaryObject( "MediaBox" ); System.out.println( "Width:" + mediaBox.get( 3 ) );
```

#### 4 PD Model

The COS Model allows access to all aspects of a PDF document. This type of programming is tedious and error prone though because the user must know all of the names of the parameters and no helper methods are available. The PD Model was created to help alleviate this problem. Each type of object(page, font, image) has a set of defined attributes that can be available in the dictionary. A PD Model class is available for each of these so that strongly typed methods are available to access the attributes. The same code from above to get the page width can be rewritten to use PD Model classes.

```
PDPage page = ...; PDRectangle mediaBox = page.getMediaBox(); System.out.println( "Width:" + mediaBox.getWidth() );
```

PD Model objects sit on top of COS model. Typically, the classes in the PD Model will only store a COS object and all setter/getter methods will modify data that is stored in the COS object. For example, when you call PDPage.getLastModified() the method will do a lookup in the COSDictionary with the key "LastModified", if it is found the value is then converter to a java.util.Calendar. When PDPage.setLastModified( Calendar ) is called then the Calendar is converted to a string in the COSDictionary.

Here is a visual depiction of the COS Model and PD Model design.

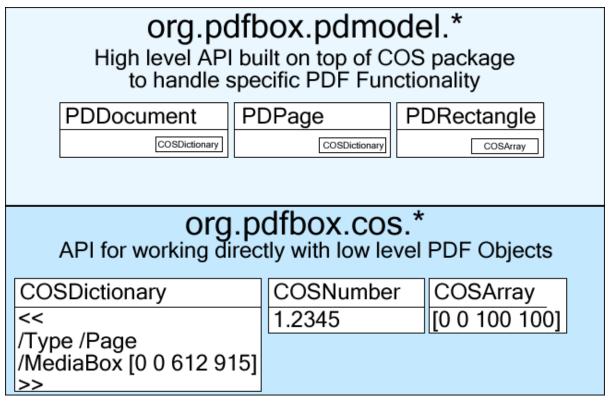

This design presents many advantages and disadvantages. Advantages:

- Simple, easy to use API.
- Underlying document automatically gets updated when you update the PD Model
- Ability to easily access the COS Model from any PD Model object
- Easily add to and update existing PDF documents

Disadvantages:

• Object caching is not done in the PD Model classes

#### Note:

For example, each call to PDPage.getMediaBox() will return a new PDRectangle object, but will contain the same underlying COSArray.